# Hochschule **Bremerhaven**

FB 1: Medizintechnik Datenbanken, WS 23/24, MT-B 7 prof. dr. rer. nat. richard rascher-friesenhausen

# Übungsblatt 07 ungsblatt

Für die erste Aufgabe verwenden Sie die Beispieltabellen der dritten Normalform zu dem Beispiel des Tante-Emma-Ladens (siehe letzte Seite).

**Aufgabe 7.1:** Auf dem Übungsblatt der letzten Woche hatten wir die folgenden Ausdrücke in der Aufgabe 6.4 schon gesehen.

- i. Kunden ∩ Neukunden
- ii. Kunden ∪ Neukunden
- iii. Kunden ∖ Neukunden
- iv. Proj(Kunden ∪ Neukunden, [PLZ, Telefon])
- v. Proj(Sel(Artikel, Preis>1.75),[Bezeichnung])
- vi. Sel(Join(Kunden, PLZ), PLZ=54550)

Setzen Sie diese Ausdrücke in SQL um. Legen Sie die Tabellen in einer Datenbank ab und wenden Sie diese Befehle darauf an.

**Aufgabe 7.2:** Mit der Kino-Datenbank aus der Aufgabe 6.3

 $Orte = {$ Kino : text, Adresse : text, Telefon : text}  $Filme = {Titel : text, Regie : text, Schauspieler : text}$  $Programm = \{Kino : \texttt{text}, \text{Title} : \texttt{text}, \text{Zeit} : \texttt{text}\}$ 

setzen Sie folgende Anfragen in SQL um:

- 1. In welchen Kinos (Name und Adresse) läuft "Godzilla Minus One"?
- 2. Welche Filme laufen aktuell nicht mehr im Kino?
- 3. In welchen Kinos (Name und Adresse) laufen Filme mit "Leonardo DiCaprio"?
- 4. Wie viele Filme laufen aktuell, bei denen "Martin Scorsese" Regie geführt hat?

Das Aufsetzen einer Datenbank ist nicht nötig.

**Aufgabe 7.3:** Setzen Sie alle Anfragen aus dem Übungsblatt 1 an unsere Weinhandel-Datenbank in SQL um und vergleichen Sie die Ergebnisse mit Ihren Antworten vom ersten Übungszettel. Hilfreich können dabei die Funktionen AVG und SUBSTR sein. (Siehe etwa https://www.sqlitetutorial.net.)

**70** 

Unter der Adresse https://github.com/seralf/mondial\_sqlite/tree/master finden Sie den SQL-Code zur Erstellung der Mondial-Datenbank und auch eine binäre Version der Datenbank für SQLite. Laden Sie die Datenbank herunter. Die binäre Version finden Sie auch auf der Datenbank-Seite. Die binäre Datenbank ist ausreichend für die folgende Aufgabe, die SQL-Dateien vielleicht interessant, um ein wenig mehr SQL-Befehle zu sehen.

Bekommen Sie heraus, was in der Datenbank abgelegt ist.

**Aufgabe 7.4:** Geben Sie die SQL-Anfragen für die folgenden Aufgaben an. Die Aufgaben beziehen sich auf die Geographie-Datenbank Mondial (mondial.db).

- a. Lassen Sie sich alle in Tabelle Country gespeicherten Datensätze ausgeben.
- b. Lassen Sie sich die Anzahl der in Tabelle Country gespeicherten Länder ausgeben.
- c. Lassen Sie sich die größte Einwohnerzahl sowie die größte Fläche der in Tabelle Country gespeicherten Länder ausgeben.
- d. Lassen Sie sich von der Tabelle Country die Datensätze für alle Länder ausgeben, die mehr als 100.000.000 Einwohner haben. Die Ausgabe soll aufsteigend nach den Namen der Länder sortiert sein.
- e. Lassen Sie sich für die Länder mit mehr als 100.000.000 Einwohnern den Namen des Landes, die Einwohnerzahl und die Hauptstadt mit der zugehörigen Einwohnerzahl anzeigen. Die Ausgabe soll absteigend nach der Einwohnerzahl des Landes erfolgen. (Hinweis: Spalten mit gleichem Namen können mit ,as' einen Aliasnamen zugewiesen bekommen.)
- f. Bestimmen Sie die Stadt mit der größten Einwohnerzahl und lassen Sie sich den Namen der Stadt, den Namen des Landes, in dem sie liegt, und die Einwohnerzahl der Stadt ausgeben. (Hinweis: Die Anfrage erfordert eine verschachtelte SQL-Anweisung.)

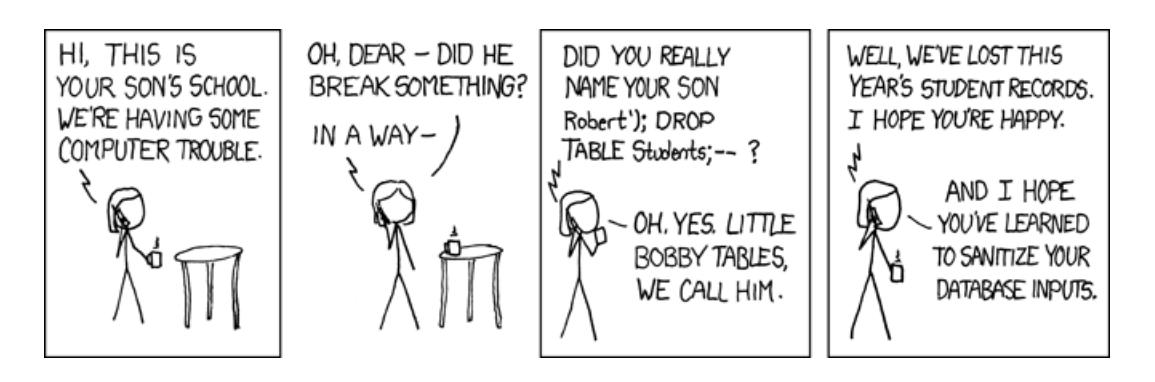

www.xkcd.com/327/

**Abgabe** der Aufgaben 7.1 bis 7.4: am 6. Dezember 2023, spätestens 12:00, **per Mail**. Maximal in zweier Gruppen.

### **Hochschule Bremerhaven** Datenbanken, WS 23/24

#### Kunden

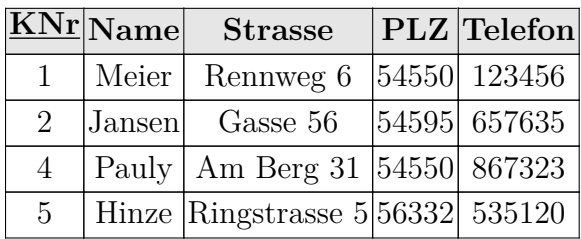

#### PLZ

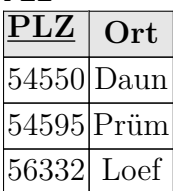

# Artikel

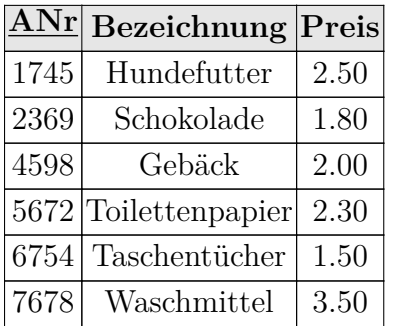

# Verkäufe

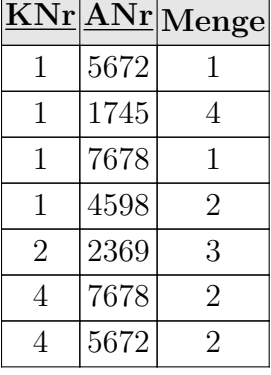

# Neukunden

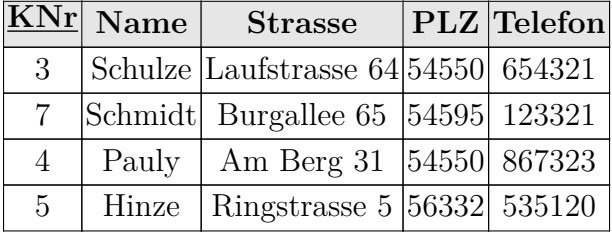

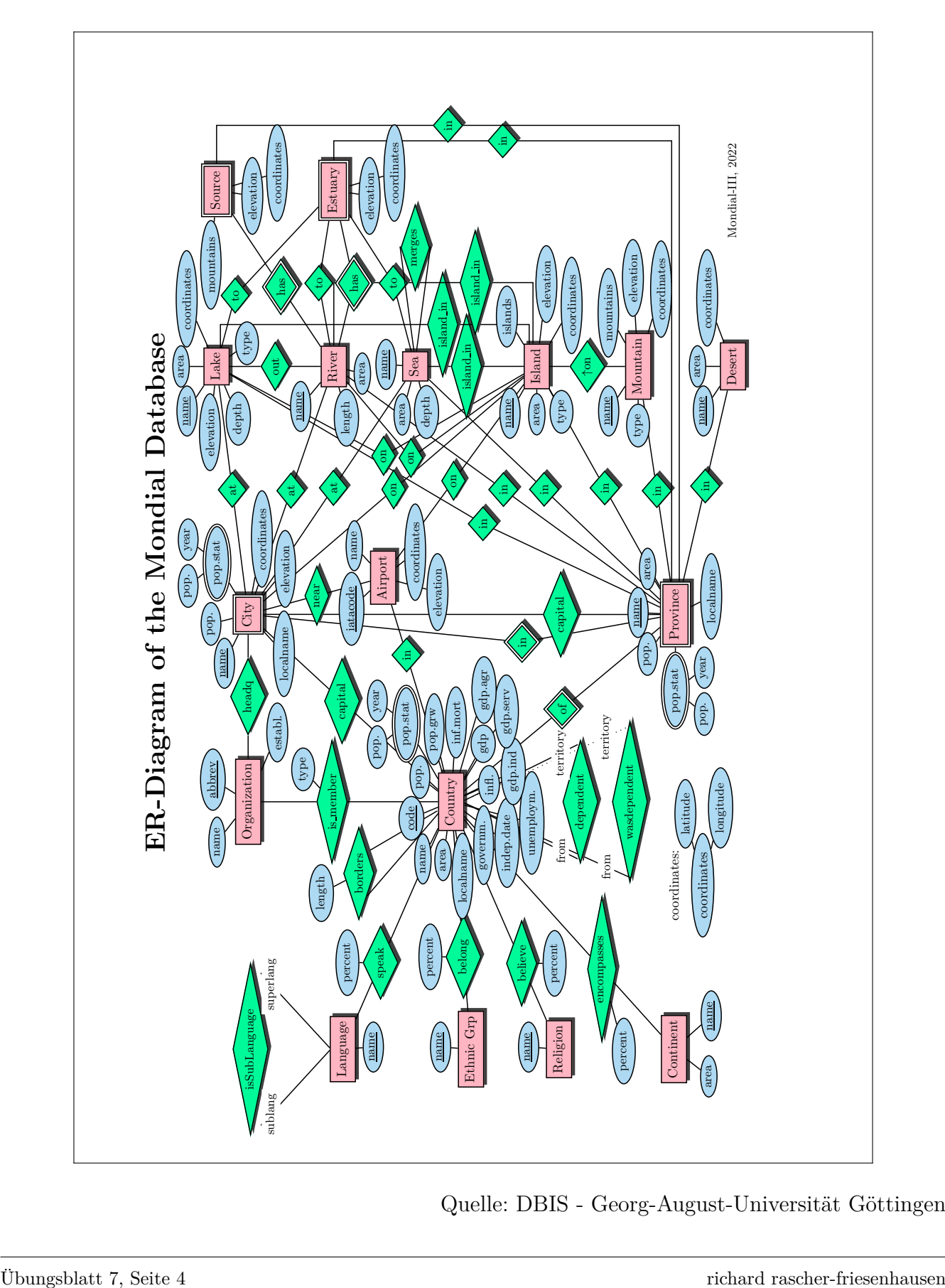

Quelle: DBIS - Georg-August-Universität Göttingen